# Diferencne jednаčine

Posmatramo Košijev zadatak

$$
\frac{\partial y}{\partial t} = f(t, y), \quad y(t_0) = a. \tag{*}
$$

Prvi izvod jednačine (\*) može se aproksimirati podeljenom razlikom unapred sa korakom  $\Delta t$ :

$$
\frac{y(t+\Delta t)-y(t)}{\Delta t}=f(t,y).
$$

Uvođenjem smene  $t_k = t_0 + k \cdot \Delta t$  i  $y_k = y(t_k)$  dobija se izraz

$$
y_{n+1} = y_n + \Delta t \cdot f(t_n, y_n), \quad y_0 = a \tag{**}
$$

koji predstavlja Ojlerovu eksplicitnu metodu za rešavanje Košijevog zadatka za diferencijalne jednačine. Jednačina (\*\*) predstavlja linarnu *diferencnu jednačinu prvog reda* koja se u opštem obliku zapisuje korišćenjem poznatih nizova realnih brojeva  ${a_n}$  i  ${b_n}$  na sledeći način:

$$
y_{n+1} = a_n y_n + b_n. \tag{***}
$$

Linearna diferencna jednčina I reda je homogna ukoliko je  $b_n = 0$ , inače je nehomogena.

U zavisnosti od vrednosti nizova brojeva  ${a_n}$  i  ${b_n}$  rešenje diferencne jednačine (\*\*\*) se može zapisati kao:

$$
y_{n+1} = \alpha a^n + \sum_{k=0}^{n-1} a^{n-k-1} b_k, \quad n = 1, 2 \dots, a_n = const = a, y_0 = \alpha.
$$
 (1)

$$
y_{n+1} = (\prod_{i=0}^{n-1} a_i) \alpha + \sum_{r=0}^{n-1} (\prod_{i=r+1}^{n-1} a_i) b, n = 1, 2 \dots ,
$$
  
\n
$$
b_n = const = b,
$$
  
\n
$$
y_0 = \alpha
$$
\n(2)

$$
y_{n+1} = \begin{cases} a + bn & a_n = a = 1 \\ \left(\alpha - \frac{b}{1-a}\right)a^n + \frac{b}{1-a} & a_n = a \neq 1' \\ b_n = b, n = 0,1,2 \dots \end{cases}
$$
 (3)

#### **MEDICINSKA PRAKSA - LEKOVI:**

Poznato je da se određeni lekovi pacijentima daju na svakih  $h$  sati. Obeležimo sa  $S_n$  količinu odgovarajućeg leka u krvnom sistemu pacijenta nakon  $n$ -tog unošenja. Pretpostavimo da između dva unošenja leka organizam pacijenta eliminiše određeni deo unete količine leka (na primer, eliminiše se  $p$  procenata leka od ukupne unete količine). Ukoliko je početna doza leka $S_0$ , odrediti količinu leka nakon  $n$  unošenja ( $S_n$ ), kao i količinu leka u krvotoku organizma ako takav lek treba da se unosi doživotno ( $\lim\limits_{n\to\infty}S_n$ ). Rešiti problem u slučaju unosa 2 $mg$ leka ako se zna da se 40% količine leka koja se nalazi u krvnom sistemu razgradi u roku od 6h. Rešenje:

Ako je količina leka u krvnom sistemu u  $(n + 1)$ -om intervalu jednaka količini leka u krvnom sistemu u *n*-tom intervalu umanjena za  $p$ -ti deo i uvećana za dozu  $S_0$ , možemo da formiramo diferencnu jednačinu

$$
S_{n+1} = (1-p)S_n + S_0, n = 1,2,...
$$

Rešavanjem jednačine (slučaj (3),  $a_n = 1 - p$ ,  $b_n = S_0$ ) dobija se sledeći izraz:

$$
S_n = \left[S_0 - \frac{S_0}{p}\right] (1-p)^n + \frac{S_0}{p} = S_0 \left[ \left(1 - \frac{1}{p}\right) (1-p)^n + \frac{1}{p} \right] = \frac{S_0}{p} [1 - (1-p)^{n+1}].
$$

Granična vrednost unete količine leka iznosi  $S^* = \lim_{n \to \infty} S_n = \frac{S_0}{p}$  $\frac{p}{p}$ .

Neka je, sada  $S_0 = 2 mg$  i neka na svakih 6h ( $h = 6$ ) telo eliminiše 40% leka ( $p = 0.4$ ), tada se dobija sledeća jednačina:

$$
S_{n+1} = 0.6 S_n + 2, S_0 = 2, n = 1, 2, ...
$$

U tabeli je prikazano stanje unetog leka u krvotoku organizma nakon  $n = 1,2,3,...,7$  unošenja:

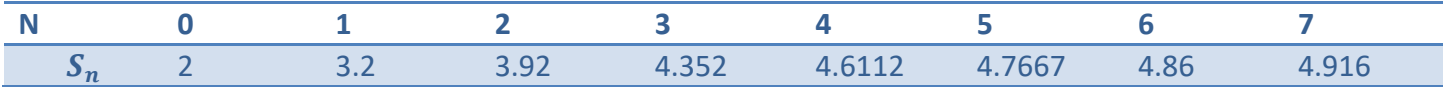

Sa obzirom da je  $S^* = \lim_{n \to \infty} S_n = \frac{2}{0.4}$  $\frac{2}{0.4}$  = 5 može se zaključiti da opisanom dinamikom količina unetog leka neće prelaziti 5mg. Dakle, ako se na svakih 6h unosi  $2mg$  leka, tokom dužeg vremenskog perioda, količina unetog leka neće preći  $5mg$ . Korišćenjem opisanog metoda možemo rešavati obrnuti problem, tj. možemo odrediti količinu leka koja treba da se unosi tokom nekog perioda kako bi u organizmu bila konstantna doza leka  $S^*$ .

#### **KRETANJE LOPTICE PO BILIJARSKOM STOLU:**

Posmatrajmo bilijarski sto kvadratnog oblika, čija je jedna stranica dužine  $a$ . Obeležimo temena tog kvadrata sa  $A$ ,  $B$ ,  $C$  i  $D$ . Pretpostavimo da se bilijarska loptica može udariti dovoljno jako da se može duže vreme kretati po stolu. Ukoliko se loptica pozicionirana u tački  $0$ , na stranici AB, udari pod uglom  $\alpha$ , odrediti poziciju koju će loptica udariti na stranici AB nakon *n*-tog obilaska po stolu. Pretpostaviti da se loptica odbija po pravilu "ulazni ugao je jednak izlaznom uglu" i da će nakon odbijanja od stranice AB udariti stranicu BC, potom stranice CD i DA (tim redom) pre nego što ponovo udari stranicu AB. Odrediti ugao pod kojim je potrebno da se udari loptica tako da se nakon obilaska svih drugih stranica ponovo vrati u tu tačku.

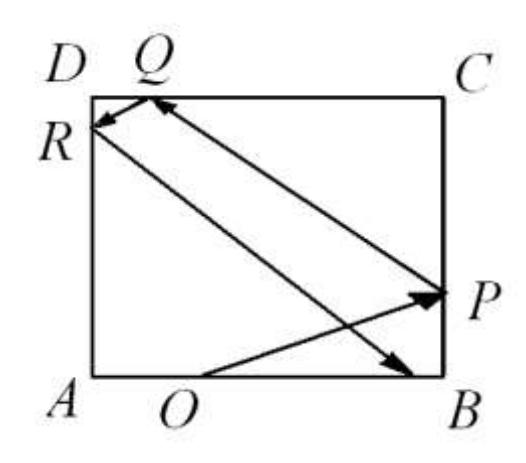

Rešenje:

Obeležimo sa  $O_n$  i  $O_{n+1}$  mesto koje loptica udara na stranici AB nakon *n*-tog i ( $n + 1$ )-og obilaska po stolu. Označimo dalje, sa  $ax_n = A O_n$ , odnosno  $ax_{n+1} = A O_{n+1}$ . Tada je

$$
0_n B = a - a x_n = a(1 - x_n)
$$

Ako su  $P_n$ ,  $Q_n$  i  $R_n$  tačke udara loptice u BC, CD i DA redom, nakon *n* udara, imamo

$$
P_n B = a(1 - x_n) \tan \alpha
$$
  

$$
P_n C = a - a(1 - x_n) \tan \alpha
$$

$$
Q_nC = a \cot \alpha - a(1 - x_n)
$$
  
\n
$$
Q_nD = a(1 - \cot \alpha) + a(1 - x_n)
$$
  
\n
$$
R_nD = a(\tan \alpha - 1) + a(1 - x_n) \tan \alpha
$$
  
\n
$$
R_nA = a(2 - \tan \alpha) - a(1 - x_n) \tan \alpha
$$
  
\n
$$
AQ_{n+1} = a(2\cot \alpha - 1) - a(1 - x_n) = ax_{n+1}
$$

Dakle, dobija se da je

$$
x_{n+1} = x_n + 2(\cot \alpha - 1)
$$

odnosno

$$
x_n = x_0 + 2n(\cot \alpha - 1), n = 1, 2, ...
$$

gde je 
$$
AO = ax_0
$$
 a  $O$  startna tačka na stranici  $AB$  bilijarskog stola.

Loptica će se kretati uvek po istoj putanji ukoliko važi cot  $\alpha - 1 = 0$ , odnosno za početni ugao  $\alpha = \pi/4$ . Primetimo da u tom slučaju putanja ne zavisi od početne pozicije. Diskutovati kretanje loptice za  $\alpha \in [0, \pi]$ .

#### **EKONOMSKI MODELI**

#### **PRIMER 1**

Odrediti broj godina potrebnih da se određena suma novca uložena u banku udvostruči, ako se na nju primenjuje složeno ukamaćivanje (kamata na kamatu) s kamatnom stopom od  $p = 2\%$  godišnje. Rešenje:

Označimo sa A<sub>n</sub> iznos novca na kraju n-te godine. Matematički model formiramo na sledeći način:

$$
A_n = A_{n-1} + pA_{n-1} = (1+p)A_{n-1}
$$

gde je  $p$  kamatna stopa. Rešavamo poslednju diferencnu jednačinu, dobijamo da je

$$
A_n = (1+p)^n A_0
$$

gde je  $A_0$  uloženi iznos novca. Prema uslovima zadatka,  $A_n = 2A_0$  se dobija za

$$
2A_0 = (1+p)^n A_0 \qquad \to \qquad n = \frac{\log 2}{\log(1+r)} = \frac{\log 2}{\log(1+0.02)} = 35.0027
$$

Dakle, za 35 godina suma uloženog novca će se odvostručiti.

#### **PRIMER 2**

Pretpostavimo da se kamatna suma novca R deponuje na kraju svakog obračunskog perioda u nekoj banci, pri čemu se na taj novac primenjuje složeni kamatni račun (kamata na kamatu) sa stopom *r* po svakom obračunskom periodu. Koliko novca banka duguje na kraju svakog obračunskog perioda? Rešenje:

Iznos koji banka duguje na kraju (n+1)og obračnunskog perioda jednak je zbiru iznosa novca koji banka duguje na kraju *n-*tog perioda, kamate obračunate na taj iznos po stopi *r* i novca u iznosu *R* koji se uplaćuje za svaki obračunski period, tj.  $A_{n+1} = (1 + r)A_n + R$ ,  $n = 1,2, ...$  gde je  $A_0 = 0$ . Rešenje ove diferencne jednačine je

$$
A_n = R \frac{(1+r)^n - 1}{r}.
$$

#### **PRIMER 3**

Napraviti amortizacioni plan po principu mesečne otplate zajma od 100 evra uz kamatnu stopu od 5% mesečno. Amortizacioni plan treba da sadrži mesec (tj. redni broj rate), neplaćeni deo glavnice početkom meseca, iznos rate otplate duga na kraju meseca (anuitet), strukturu anuiteta koja pordazumeva iznos kamate obračunate na neplaćeni deo duga na kraju obračunskog presioda (tj. meseca) i deo otplate glavnice.

#### Rešenje:

Neka je, nakon *n*-te uplate  $g_n$  neoptplaćeni deo duga  $p_n$ . Formiramo sledeću jednačinu:

$$
p_{n+1} = p_n + rp_n - g_n = (1+r)p_n - g_n, \; n = 0,1,2 \ldots
$$

Rešavanjem jednačine dobijamo da je

$$
p_n = (1+r)^n p_0 - \sum_{k=0}^{n-1} (1+r)^{n-k-1} g_k.
$$

Kako je otplata duga najčešće u jednakim mesečnim ratama, npr.  $g_n = const = G$  zamenom u poslednjoj jednalini dobijamo

$$
p_n = (1+r)^n p_0 - (1+r)^n G \sum_{k=0}^{n-1} (1+r)^{-k-1}
$$
  
=  $(1+r)^n p_0 - [(1+r)^n - 1] \frac{G}{r}$ 

Ukoliko želimo da otplatimo dug kroz *n* rata, tada možemo da izračunamo visinu rate, pa se za  $p_n = 0$  dobija da je

$$
G = p_0 \left[ \frac{r}{1 - \frac{1}{(1+r)^n}} \right]
$$

Izračunajmo, sada, iznos mesečne rate duga

$$
p_0 = 100 \text{ evra}
$$

$$
r = 5\%
$$

$$
G = 100 \left[ \frac{0.05}{1 - \frac{1}{(1 + 0.05)^5}} \right] = 23.09748 \, \text{evra} \sim 23.10 \, \text{evra}
$$

Amortizacioni plan:

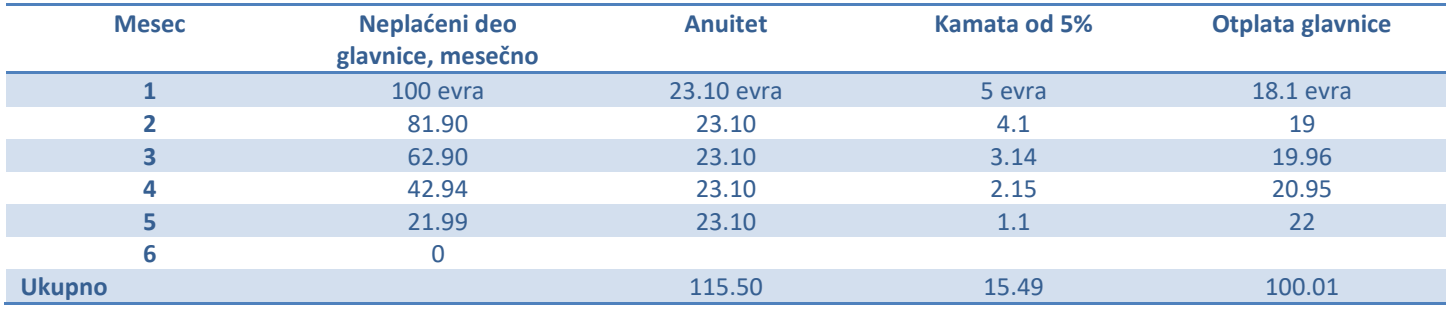

#### **PRIMER 4**

Napraviti plan za otplatu stambenog kredita od 50 000 eur koji želimo da isplatimo nakon 20 godina (30 godina). Kamatna stopa je fiksna i iznosi 5%. Da li će se više para uložiti na kamatu ukoliko je period otplate duga 20 ili 30 godina. Pretpostavimo da nakon 15 godina plaćanja duga možemo da prevremeno otplatimo 10 000 evra duga. Da li nam se prevremana otplata duga više "isplati" kada je period otplate duga 20 ili kada je period otplate duga 30 god?

Rešenje:

U slučaju perioda otplate duga od 20 godina imamo sledeći amortizacioni plan:

Rata  $G_{20} = 4012.129 \sim 4012 e^{\frac{1}{2}}$ godišnje

Amortizacioni plan bez prevremene otplate:

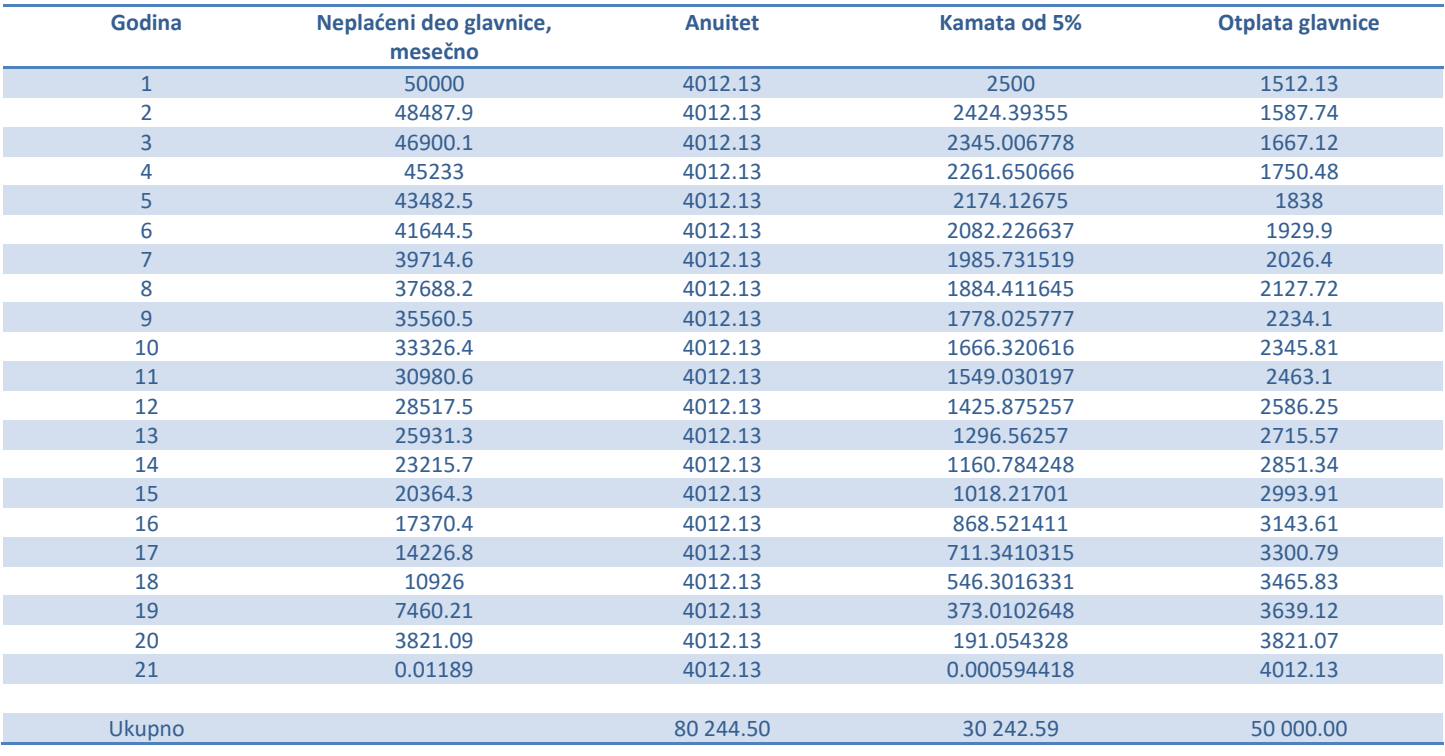

Amortizacioni plan sa prevremenom otplatom:

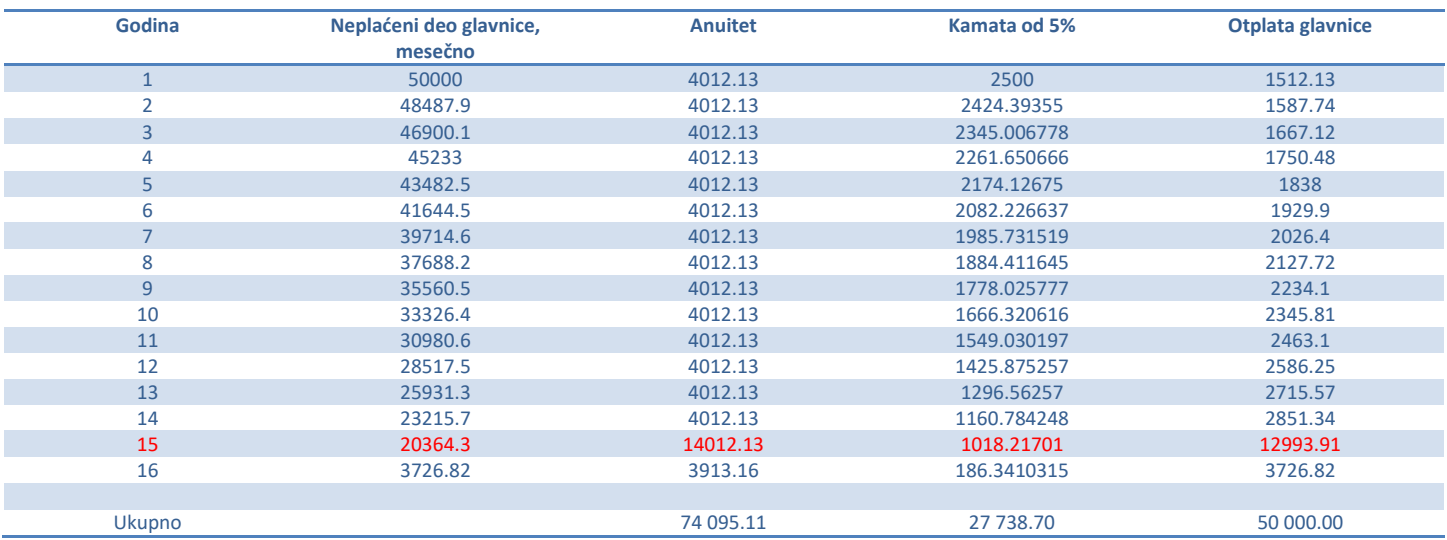

U slučaju perioda otplate duga od 20 godina imamo sledeći amortizacioni plan:

Rata  $G_{30} = 3252.571754 \sim 3252.57 e$ ur godišnje

### Amortizacioni plan bez prevremene otplate:

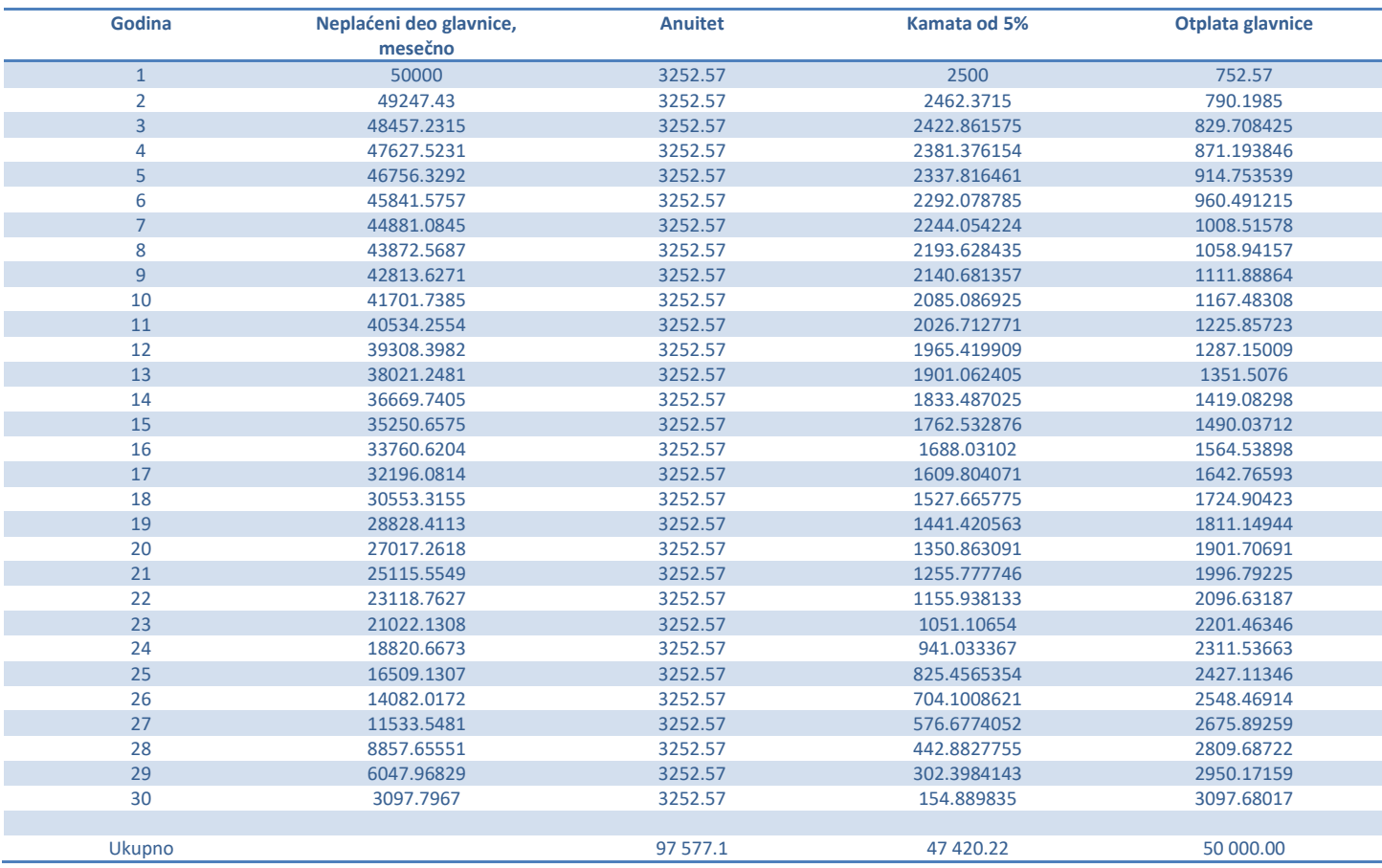

### Amortizacioni plan sa prevremenom otplatom:

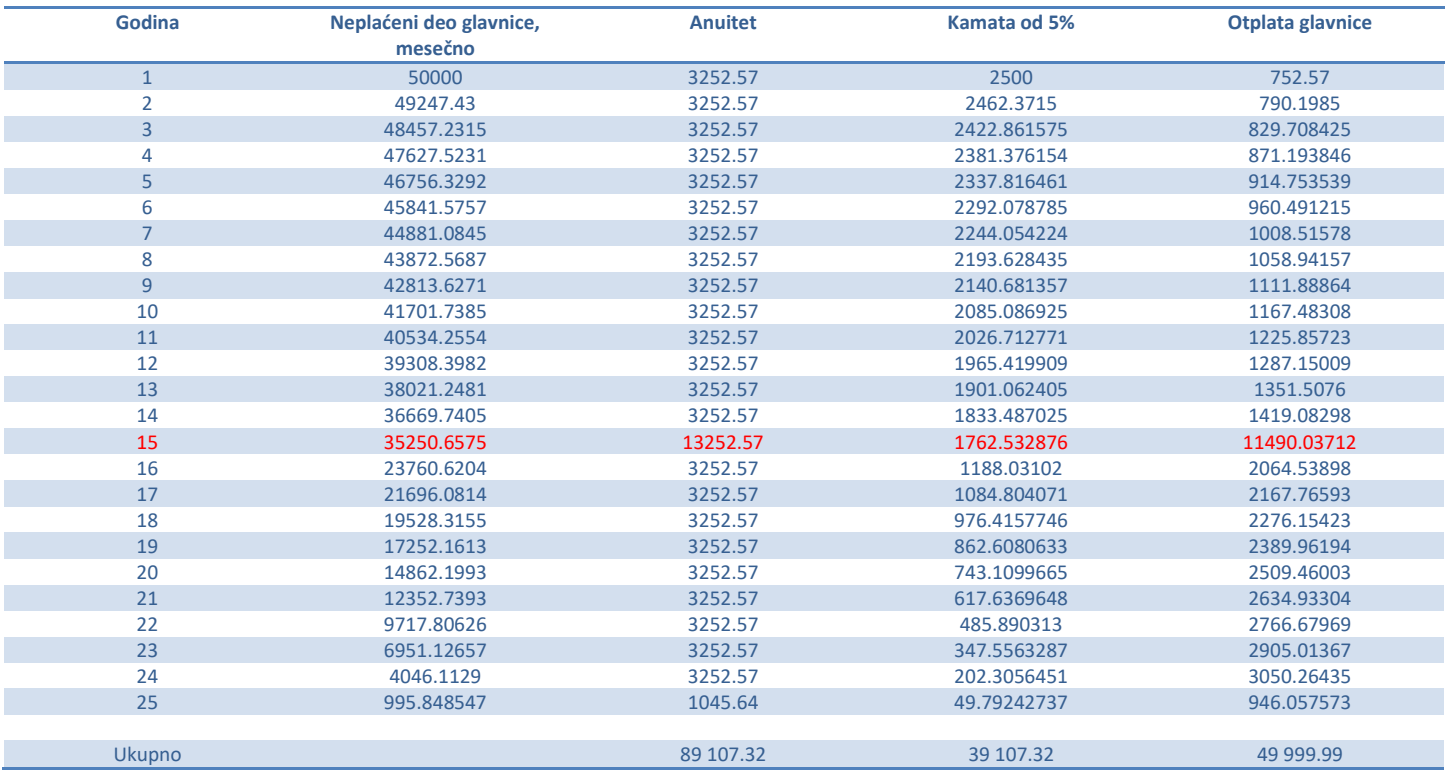

Posmatrajmo problem u kome određena populacija ima prirodni priraštaj  $\beta$  izražen u procentima. Označimo sa  $x_n$  broj jedinki te vrste za n godina. Tada važi

$$
x_{n+1} - x_n = \beta x_n, n = 0, 1, 2, \dots
$$

Pretpostavimo još da zbog prirodnog izvora hrane, maksimalni broj jedinki ove popupalcije ne može preći broj M. Ako uzmemo da će se u momentu kada broj jedinki ove populacije dostigne broj M, promena broja jedinki biti jednaka nuli, odnosno opadati (jer nema dovoljno hrane). Može se formirati sledeća jednačina

$$
x_{n+1} - x_n = \beta x_n \frac{M - x_n}{M}
$$

odnosno

$$
x_{n+1} = x_n + \beta x_n \frac{M - x_n}{M}.
$$

#### **PRIMER 5:**

Pretpostavimo da je u nekom regionu prebrojano 100 sova i da je prirodni priraštaj sova u tom regionu 4%. Pretpostavimo još da je zbog ograničenja u zalihama hrane maksimalni broj sova u tom regionu 500. Ako sa  $x_n$ označimo broj sova za n godina, tada se korišćenjem modela iz prethodnog zadatka može izvesti sledeća diferencna jednačina:

$$
x_{n+1} = x_n + \frac{0.04}{500} x_n (500 - x_n) = x_n + 0.00008 (500 - x_n) x_n, \quad n = 0, 1, 2, \dots
$$

Korišćenjem dobijene iterativne formule, možemo odrediti broj sova u narednih 10 godina

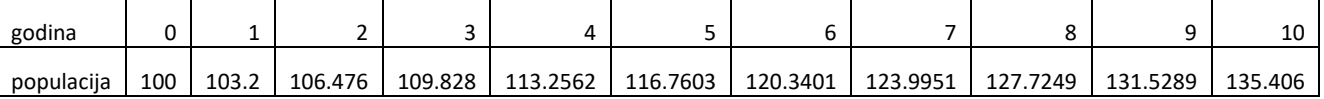

Prikazaćemo grafički kako se broj jedinki ove vrste menja i koliko je vremena potrebno pre nego što se dostigne maksimalni broj jedinki.

Primera radi, možemo da odredimo koliko će sova biti za

```
150 godina.
```

```
x(1) = 100;for i = 2:150x(i) = x(i-1)+0.00008. * (500-x(i-1)). *...
            x(i-1);
end
plot(x);
title('Populacija sova u narednih godina');
```
 $>> x(150)$ 495.1708

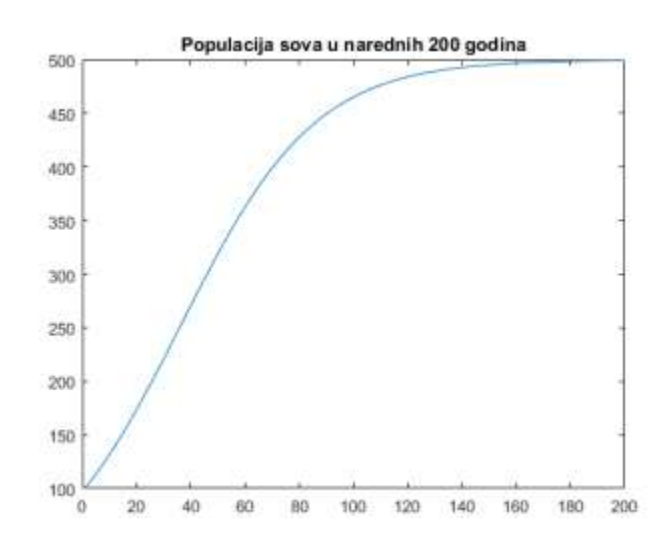

#### **PRIMER 6:**

Vesti se šire gradom tako da je brzina širenja vesti proporcionalna broju stanovnika koji su čuli vest  $y$  i međusobnog kontakta sa delom stanovništva koji nisu čuli vest. Ako gradić ima 1000 stanovnika i ako je u 8 sati ujutru vest čulo 80 ljudi, a do podne je čulo pola grada

- a) Napisati diferencijalnu jednačinu koja zadovoljava uslove zadatka i rešiti je
- b) U kom trenutku će 90% stanovništva ovog gradića čuti vest?

#### Rešenje:

a) Važi sledeća jednačina

$$
y'=ky(1000-y)
$$

Rešavanjem diferencijalne jednačine dobija se da je

$$
\frac{dy}{y(1000 - y)} = kdt
$$

$$
\frac{1}{1000} \left( \frac{1}{y} + \frac{1}{1000 - y} \right) = kdt
$$

Integraljenjem jednačine dalje se dobija da je

$$
\frac{1}{1000} \ln \frac{y}{1000 - y} = kt + \ln C
$$
  

$$
\ln \frac{y}{1000 - y} = 1000kt + 1000 \ln C
$$
  

$$
\frac{y}{1000 - y} = Ae^{1000kt}
$$

b) Zamenom početnih uslova

$$
y(0) = 80
$$
,  $y(4) = 500$ ,  $y(t_0) = 900$ 

dobija se da je  $A = 0.08696$ ,  $k = 0.00061$  odnosno da će 90% stanovništva čuti vest za  $t_0 = 7.6$ h sati Dakle, 90% stanovništva će čuti za vest do 8h + 7.6 = 15h i 36min.

Promene koje se tiču broja jedinki neke populacije se najjednostavnije mogu prikazati korišćenjem jednačine

$$
x_{n+1} = rx_n(1 - x_n) \tag{*}
$$

koja je u literaturi poznata pod nazivom logistička jednačina.

Ovakvu jednačinu su ekolozi koristili sredinom prošlog veka kako bi opisali promenu broja jedinki određenih populacija. Ako se oslobodimo zagrada, dobićemo izraz  $x_{n+1} = rx_n - rx_n^2$ .

Nacrtajmo grafik jednačine  $y = rx(1 - x)$  za  $r = 2.2$ . Primetićemo da jednačina dostiže maksimum nakon čega opada. Dakle, nakon što se dostigne određeni maksimalni procenat priraštaja broja jedinki te vrste, procenat priraštaja broja jedinki će opadati kao posledica ograničene količine hrane, tj. broj jedinki te vrste će biti "konstantan".

Uzmimo da je  $r = 2.2$  i  $x_0 = 0.03$ , zamenom u logističku jednačinu dobija se sledeći niz vrednosti:

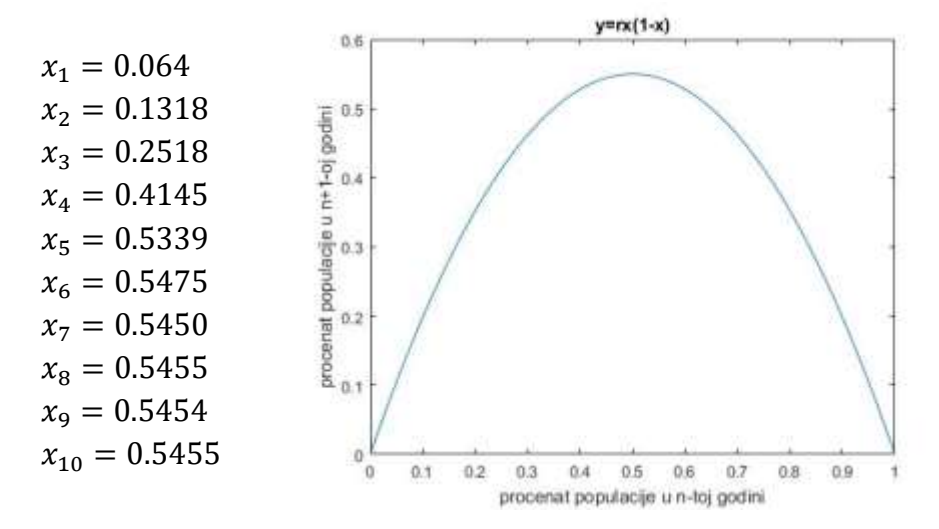

Vidimo da se vrednost elemenata niza prati nagli porast nakon čega blago varira oko vrednosti 0.54. Lako se možemo uveriti da bi se ovakva stabilizacija dogodila kada bi za početnu vrednost uzeli 0.5 ili 0.9. Ovakav konretan model opisuje čestu pojavu u prirodi, a to je da na određenom podrčju obitava stalan broj jedinki neke vrste (ukoliko nema nekih značajnijih spoljnih uticaja).

Primer:

Uzmimo da je  $r = 2.8$  i da je  $x_0 = 0.4$ . Recimo da želimo da odredimo broj populacija za 20 godina.

```
function x = logisticka(r, x0, n)
x(1) = x0;for i = 1:n-1x(i+1) = r.*x(i).*(1-x(i));end
plot(x);
axis([1 20 0.4 0.7]);
end
```
>> x = logisticka(2.8,0.4,20);

 $\gg$  [ind  $x'$ ]

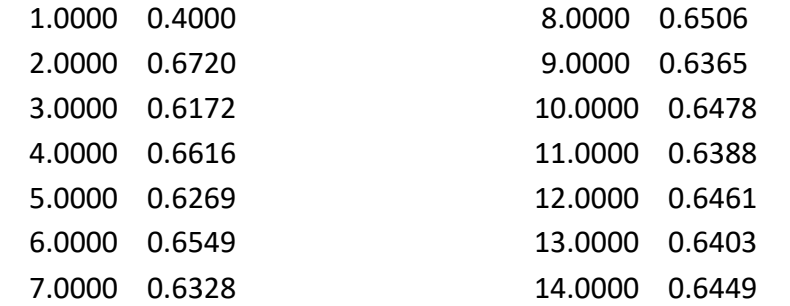

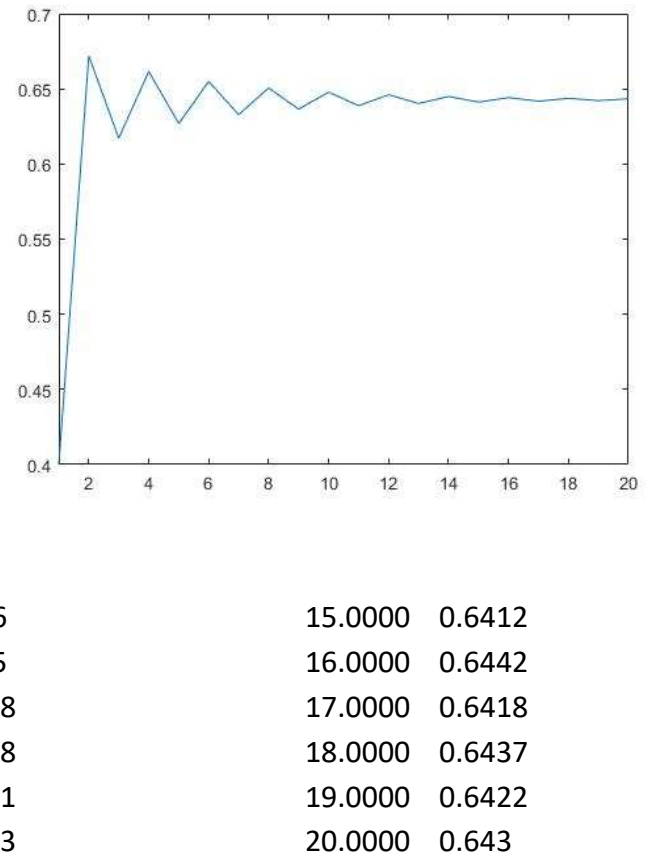

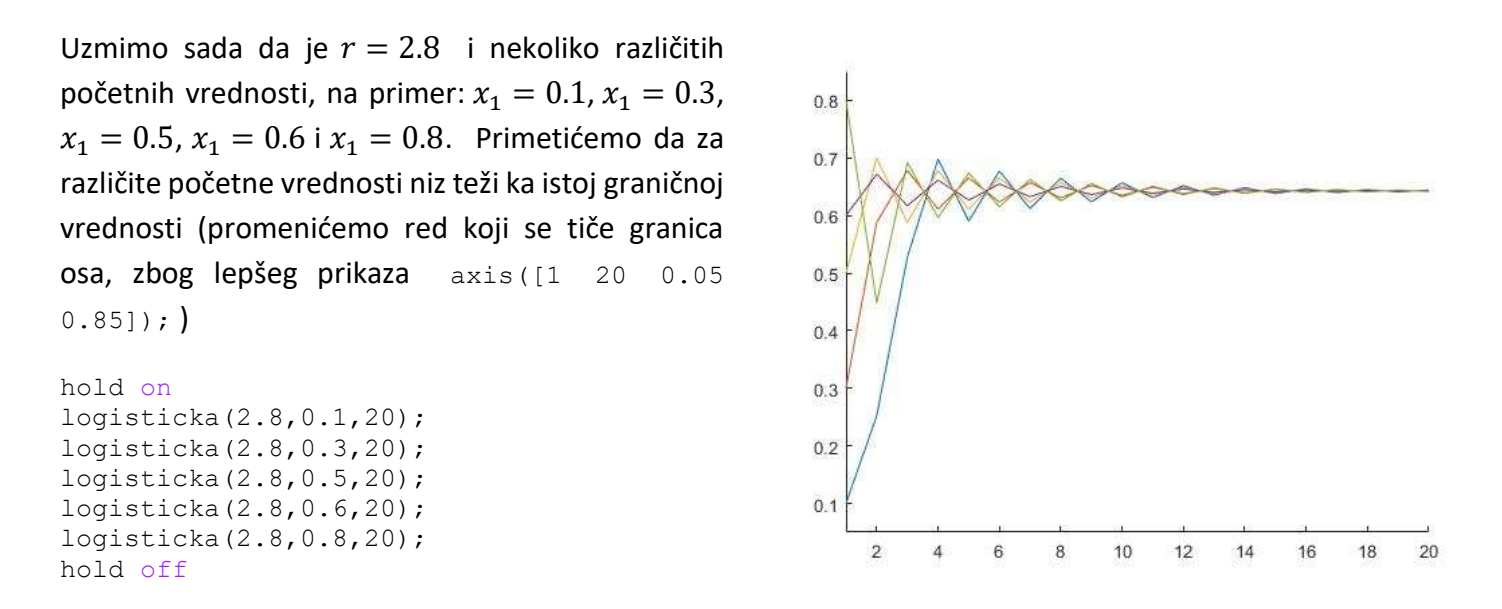

- Dakle, za velike vrednosti broja n rešenja logističke jednačine teže ka istoj vrednosti nezavisno od početne vrednosti.
- Računski rezultati su pokazali da je za  $r < 3$  rešenje  $x_n$  logističke jednačine (\*) stabilno, tj. da oscilira oko jedne vrednosti.
- Međutim, za  $r > 3$  i  $r < 3.5$  rešenje  $x_n$  oscilira između dve vrednosti (ponovo nezavisno od početnih vrednosti), videti Sliku 1 ( $r = 3.3$  i  $80 \le n \le 100$ ). Period oscilacija je  $T = 2$ .

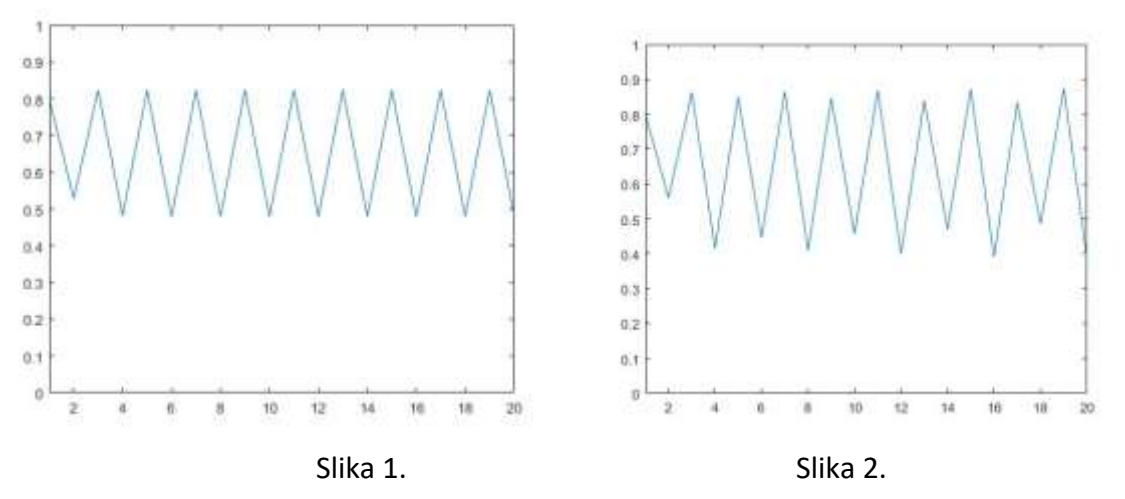

- Slično, za  $r = 3.5$  se dobija da je period oscilovanja  $T = 4$  (Slika 2)
- Na početku se verovalo da se ovakve oscilacije dešavaju kao statističke greške. Međutim, ne radi se ni o kakvoj grešci, već o sastavu koji opisuje deterministički haos, tj. o modelu koji za male promene početnih uslova uzrokuje drstične promene u rezultatima. U literaturi se spominje čuveni leptirov efekat koji kaže da zamah krilima leptira u Pekingu izaziva oluju u Parizu.
- Sa tim u vezi, ako nastavimo da uvećavamo vrednost parametra r primetićemo da se period oscilovanja menja, i da za  $r = 3.569946$  period T teži ka beskonačnosti (nastaje haos).
- Na slici 3 je prikazano rešenje za  $r = 3.9$  i za dva početna uslova  $x_1 = 0.1$  i  $x_1 = 0.100001$ . Primetimo da se rešenje ne može razlikovati do  $n = 20$ , dok su nakon  $n = 25$  razlike drastične.

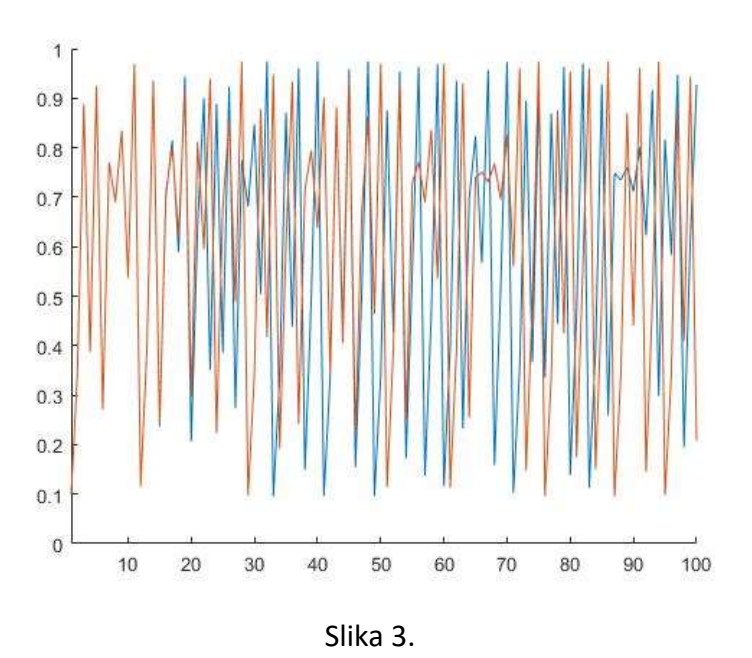

Nacrtaćemo i grafik funkcije  $d = |x_n - y_n|$  kako bi se ove razlike jasnije videle (Slika 4).

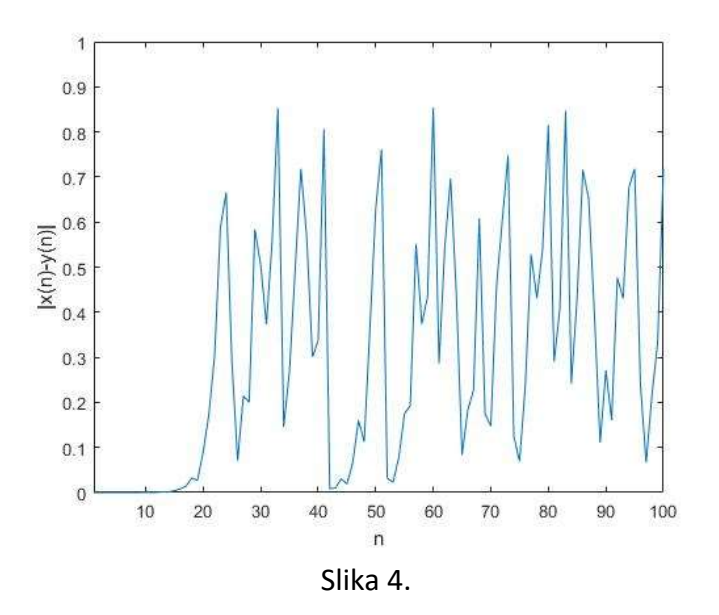

Nacrtajmo sada rešenje logističke jednačine u zavisnosti od vrednosti parametra  $r = [2,3.9]$  ako je  $x(1) = 0.1$  $i n = 100.$ 

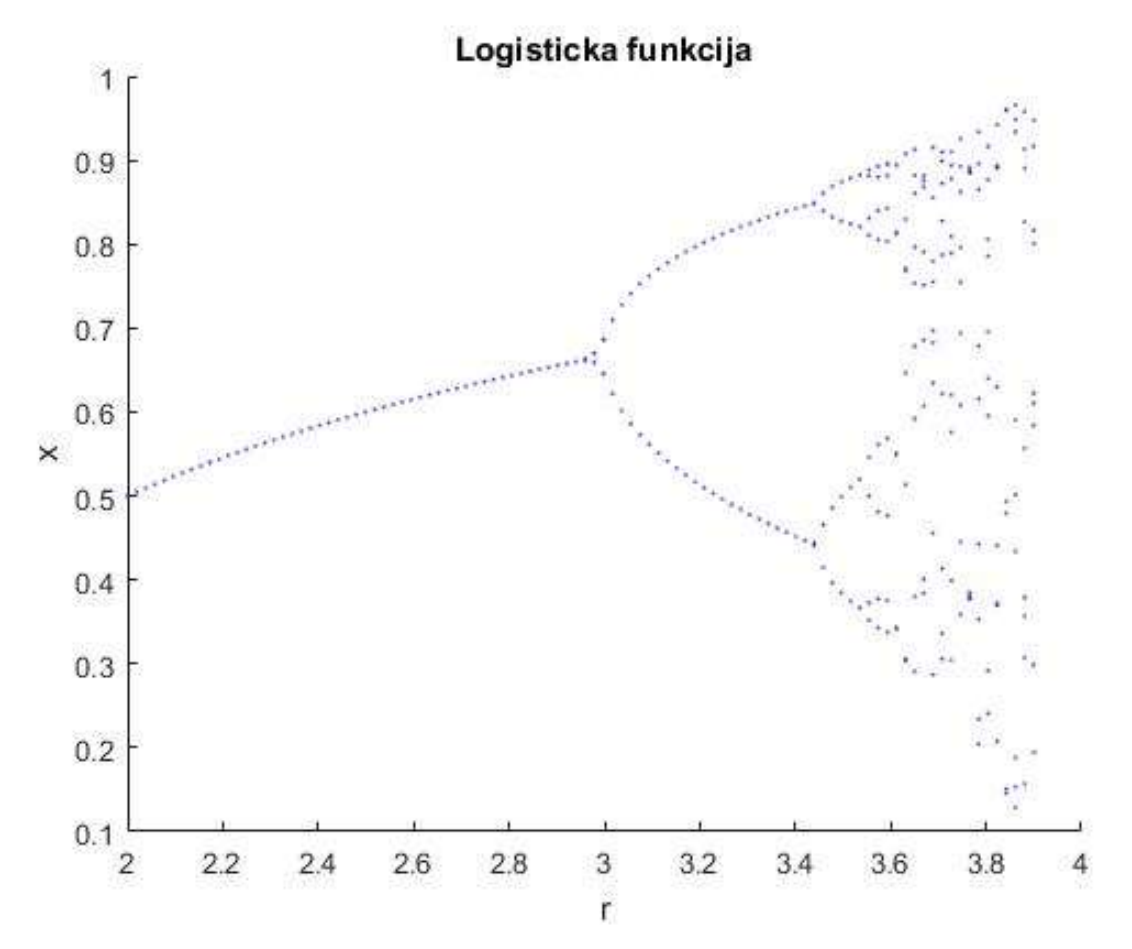

#### haos.m

```
n = 100;r = 1inspace(2,3.9,100);
hold on
for k = 1: length(r)
    x(1) = 0.1;for j = 1:n-1x(j+1) = r(k) . *x(j) . * (1-x(j)); if (j>0.9*n)
             plot(r(k),x(j),'b.','MarkerSize', 1);
         end
     end
end
title('Logisticka funkcija');
xlabel('r');
ylabel('x');
```
Postupak udvajanja tačaka nagomilavanja niza se naziva *bifurkacija*.

#### Zadatak

Napraviti bifurkacione dijagrame za sledeća preslikavanja

- 1.  $x_{n+1} = b + e^{-ax_n^2}$  ako je  $a = 4$ ,  $a = 7.5$  i  $a = 17$ . Dijagrame prikazati za  $-1 \le b \le 1$ .
- 2.  $x_{n+1} = b x_n(1 x_n) + e^{-ax_n^2}$  ako je  $a = 7.5, -2 \le b \le 0.7$ .

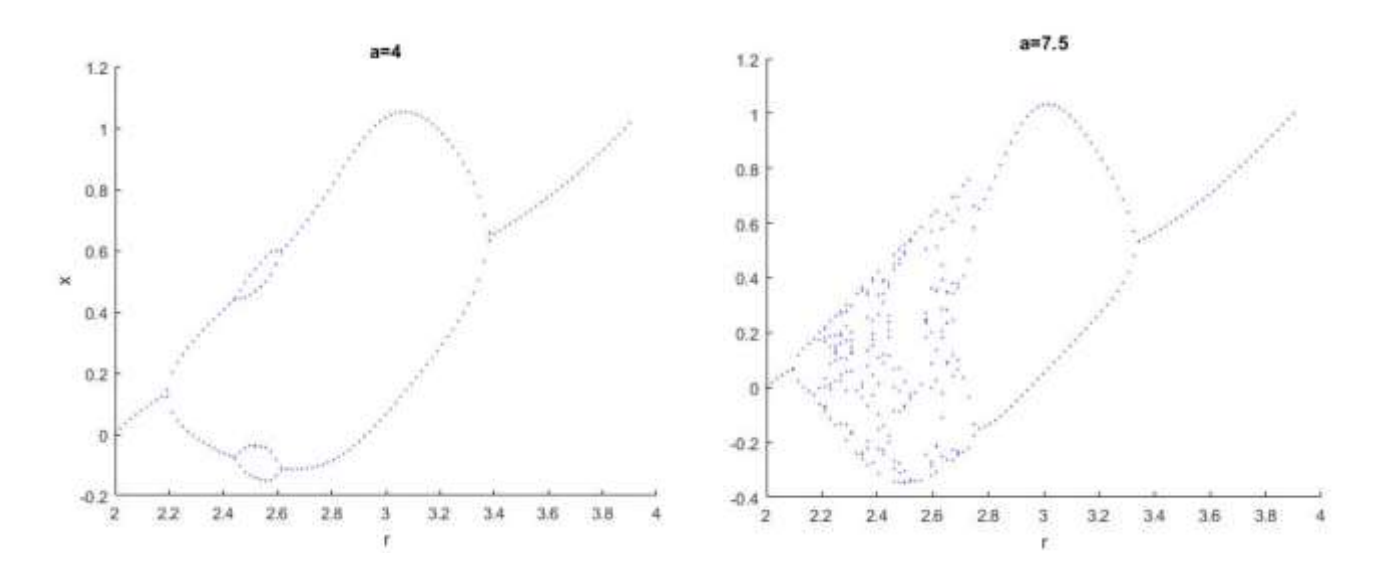

#### Zad1.m

```
n = 100;a = 17;b = 1inspace(-1, 1, 100);
hold on
for k = 1: length(r)
     x(1) = 0.1;for j = 1:n-1x(j+1) = b(k) + exp(-a.*x(j).^2); if (j>0.9*n)
               plot(r(k),x(j),'k.','MarkerSize', 1);
          end
      end
end
                                                                        a=171.5title('a=17');
xlabel('r');
ylabel('x');
                                                  \mathbf{1}0.5\times\,0\,-0.5-1Zadatak 2 se slično rešava.\overline{2}2.22.42.62.83
                                                                             3.23.43.6\,ř
```
3.8

 $\overline{4}$ 

Rešavamo diferencnu jednačinu drugog reda

$$
x_{n+1} = bx_{n-1} + 1 - ax_n^2
$$
  

$$
x(0) = x_0, x(1) = x_1
$$

Neka su  $a = 1.4$  i  $b = 0.3$ . Uz početni uslov  $x_0 = x_1 = 0$  primetićemo da se niz  $x_n$  ponaša haotično. Ako uvedemo smenu

$$
y_n = bx_{n-1}
$$

posmatrani problem se svodi na sistem dve diferencne jednačine prvog reda

$$
x_{n+1} = y_n + 1 - ax_n^2
$$
  

$$
y_n = bx_{n-1}
$$

sa početnim uslovima  $x_1 = 0$ ,  $y_1 = bx_0 = 0$ .

- Nacrtati atraktor i nekoliko prvih preslikavanja za

$$
x_{n+1} = bx_{n-1} + 1 - ax_n^2 e^{-ax_{n-1}^2}
$$

```
za a = 0.8, b = 0.36.
clear;
n = 20;a = 0.8;b = 0.36;x(1) = 0.1;x(2) = 0.2;for j = 2:n-1x(j+1) = b.*x(j-1)+1-a.*x(j).^2.*exp(-a.*x(j-1).^2);
end
plot(x,'k');
title('preslikavanje i atraktor');
xlabel('r');
ylabel('x');
```
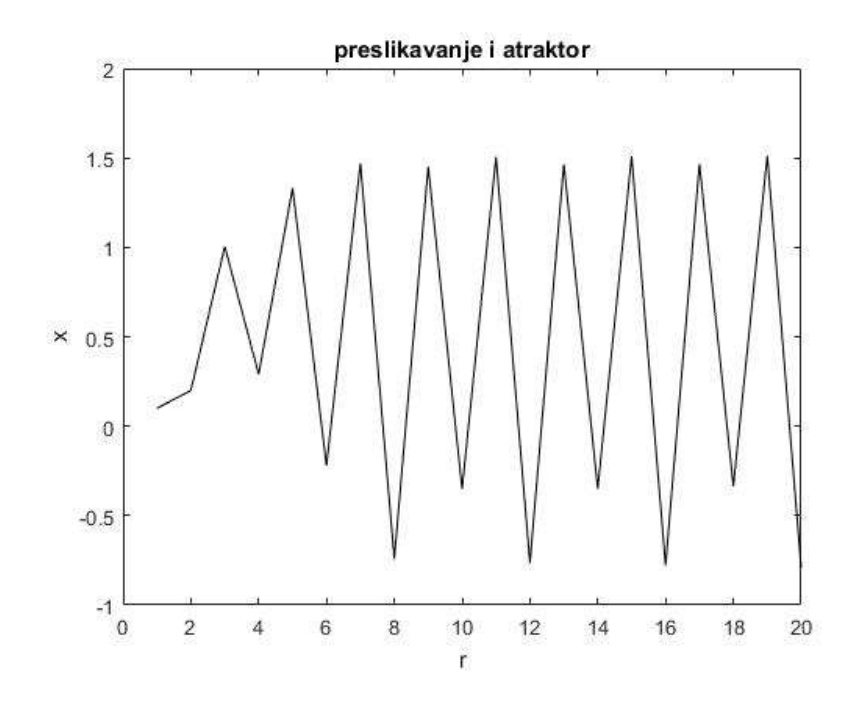

## FRAKTALI

Fraktali su geometrijski likovi koji liče na sebe koliko god ih uvećavali.

Fraktalne krive najčešće nemaju konačnu dužinu.

Krajem 19og i početkom 20og veka, fraktali se predstavljaju kao nova grana matematike. Oni daju opis mnogih prirodnih oblika i prožimaju se kroz mnoge oblasti nauke (kompjuterska grafika, biologija, medicina).

Fraktali imaju dve osnovne osobine:

- Samosličnost
	- o Potpuno slični fraktali (oni koji sadrže kobije koje su slične celom fraktalu) su Kohova pahulja, trougao Sierpinskog i tako dalje.
	- o Kvazi samoslični fraktali su oni koji sadrže male kopije sebe koje nisu slične ccelom fraktalu. Na primer Mandelbrotov skup, Julijin skup i tako dalje
	- o Statistički samoslični fraktali ne sadrže kopije samog sebe, ali neke njegove osobine (fraktalna dimenzija) ostaju iste pri različitim procenama (Peanov šum na primer)
- Fraktalnu dimenziju koja nije ceo broj

### Kohova pahulja

Kohova pahulja predstavlja jedan od prvih i najpoznatijih fraktala. Kod Kohove krive se kreće od duži, dok se kod Kohove pahulje polazi od trougla. Kod Kohove krive u svakoj iteraciji se njena dužina povećava za faktor 4/3.

```
function Kohova pahulja(Iter)
if nargin ~= 1
     error('Nema dovoljno ulaznih podataka');
end
x1 = zeros(10, 1);xr = x1;v1 = x1;yr = yl;
xr(Iter) = 1;r = sqrt(1/3^2 - 1/6^2);clf;
% podesavanje prikaza ...
set(gca,'FontSize',14);
set(gcf,'Color',[1,1,1]);
hold on;
pahuljica(xl,xr,yl,yr,Iter,r);
title('Kohova pahulja');
text(0.5,-0.05,(['Broj iteracija: ' num2str(Iter)]), ...
          'HorizontalAlign','center','FontSize',12); 
hold off;
axis equal; axis tight; axis off;
%------------------------------------------------------------
```

```
function pahuljica(xl,xr,yl,yr,Iter,r)
if (Iter \langle 2)
     plot([xl(1) xr(1)],[-yl(1) -yr(1)],'b-') 
     return
end
Iter = Iter-1;x1(Iter) = x1(Iter+1);y1(Iter) = y1(Iter+1);xr(Iter) = 1/3 * xr(Iter+1) + 2/3 * xI(Iter+1);yr(Iter) = 1/3 * yr(Iter+1) + 2/3 * yI(Iter+1);pahuljica(xl,xr,yl,yr,Iter,r);
x1(Iter) = xr(Iter);yl(Iter) = yr(Iter);xr(Iter) = .5 * xr(Iter+1) + .5 * x(Iter+1) - r * (yl(Iter+1) - yr(Iter + 1));yr(Iter) = .5 * yr(Iter+1) + .5*yl(Iter+1) + r*(xl(Iter+1) - xr(Iter+1));pahuljica(xl,xr,yl,yr,Iter,r);
x1(Iter) = xr(Iter);yl(Iter) = yr(Iter);
xr(Iter) = 2/3 * xr(Iter+1) + 1/3 * xI(Iter+1);yr(Iter) = 2/3 * yr(Iter+1) + 1/3 * yl(Iter+1);pahuljica(xl,xr,yl,yr,Iter,r);
x1(Iter) = xr(Iter);y1(Iter) = yr(Iter);
\bar{x}r(Iter) = \bar{x}r(Iter+1);
yr(Iter) = yr(Iter+1);
pahuljica(xl,xr,yl,yr,Iter,r);
Iter = Iter + 1;
return;
```
Kohova pahulja

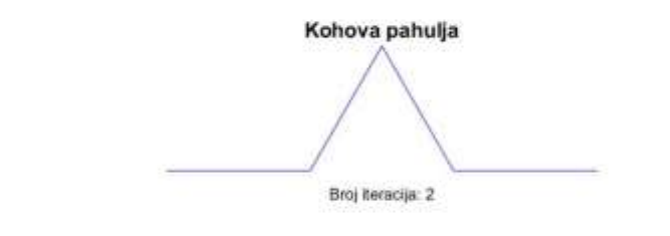

Broj iteracija: 1

Kohova pahulja

Broj iteracija: 4

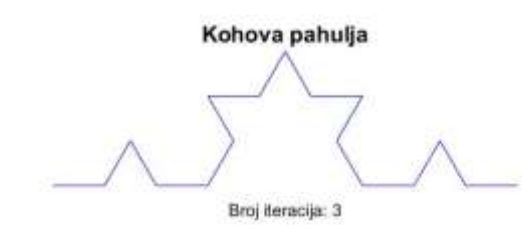

## Mandelbrotov skup

Mandelbrotov skup predstavlja najsavršeniji od svih fraktala

Ima svojstvo samosličnosti

Predstavlja skup tačaka u kompleksnoj ravni pri čemu fraktal formira granicu tog skupa.

Za formiranje Mandelbrotovog skupa se koristi algoritam zasnovan na rekurentnj formuli

$$
z_{n+1} = z_n^2 + C
$$

gde je  $C = a + ib$  kompleksan broj i  $z_0 = 0$ , koja razdvaja dve tačke kompleksne ravni u dve kategorije:

- Tačke unutar Mandelbrotovog skupa
- Tačke izvan Mandelbrotovog skupa

U zavisnosti od broja tačaka Mandelbrotovi skupovi imaju sledeće oblike:

>> Mandelbrotov\_skup(100,10)

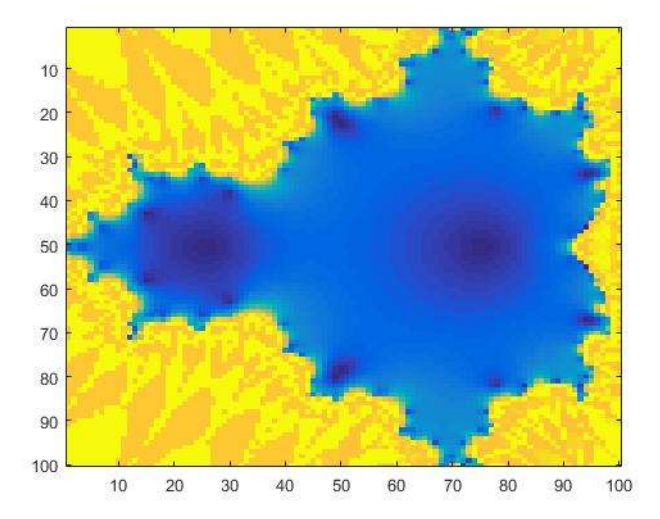

>> Mandelbrotov\_skup(100,10)

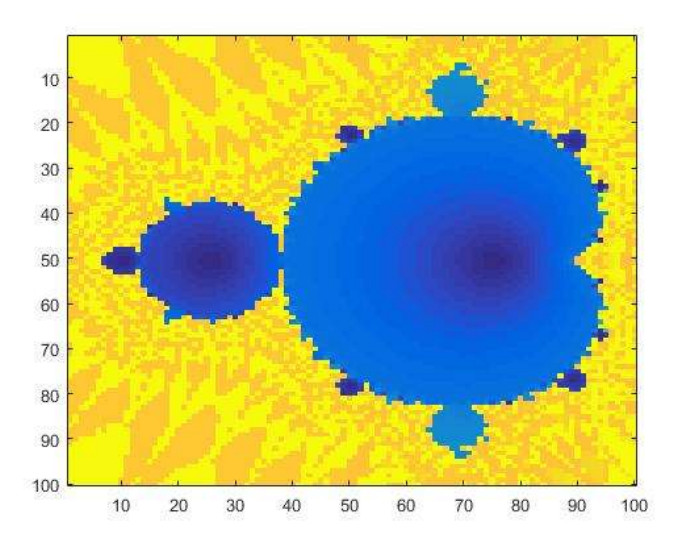

Moguća su dva ishoda, ili će niz  $z_n$  ostati ograničen, ili će težiti bekonačnosti.

```
function Mandelbrotov skup(brTc, brIt)
% brIt - broj iteracija u Mandelbrotovom skupu
% brTc - broj tacaka unutar slike
% test:
% Mandelbrotov skup(1000,51)
% Generisemo z = 0 sa njegovim realnim i imaginarnim delom
\frac{1}{2} z(n+1) = z(n)^2 + c
clf;
zRe = zeros(brTc,brTc);zIm = zeros(brTc,brTc);% Generisemo konstantu c sa njenim realnim i imaginarnim delom
cRe = repmat(linspace(-1.5,0.5,brTc),brTc,1);
cIm = repmat(linspace(-1,1,brTc)',1,brTc);% Iterativna formula 
for j = 1 : brIt
    % Racunamo q = z * z + c u kompleksnom prosotoru
    % q je konanca promenljiva u koju pakujemo rezultate
   qRe = zRe + zRe - zIm + zIm + cRe;qIm = 2 \cdot * zRe .* zIm + cIm;
     % Da bismo izbegli numericku divergenciju ogranicicemo q na [-5 5] 
   zRe = qRe;q veci od pet = find(qRe > 5.);
    zRe(q veci od pet) = 5.;q manji od pet = find(qRe < -5.);
    zRe(q manji od pet) = -5.;
    zIm = qIm;z veci od pet = find(qIm > 5.);
    zIm(z veci od pet) = 5.;z manji od pet = find(qIm < -5.);
    zIm(z manji od pet) = -5.;
end
% Graficki prikazujemo
slika = log( sqrt(zRe. * zRe+zIm. * zIm) + 1);
imagesc(slika); % crta sliku u bojama
```
### Julija skupovi

Julija skupovi su definisani u kompleksnoj ravni slično kao i Mandelbrotov skup.

Posmatrajmo niz

$$
z_{n+1} = z_n^2 + C
$$

gde je  $C = a + ib$  kompleksan broj i  $z_0 = 0$ .

Ako fiksiramo konstantu C i variramo kompleksnu iteraciju  $z_0$  po istom kriterijumu kao za Mandelbratov skup, dobićemo Julia skupove za ovo preslikavanje.

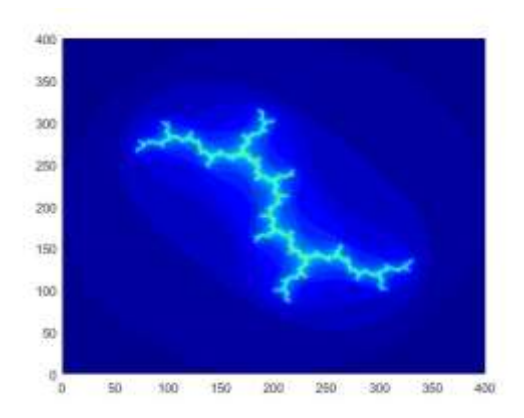

```
function Julijini skupovi(c, k, Xr, Yr)
\frac{8}{2}% Crtamo Julijine skupove za dato c
\frac{6}{6}% c - parametar jednacine z = z^2 + c% k - broj iteracija
% Xr - funkcija se crta na intervalu [Xr(1,1) Xr(1,2)] 
% Yr - funkcija se crta na intervalu [Yr(1,1) Yr(1,2)]
\frac{6}{5}% test:
% Julijini_skupovi(i,100,[-2 2],[-2 2])
clf;
n = 400;x = 1inspace(Xr(1,1),Xr(1,2),n);
y = 1inspace(Yr(1,1),Yr(1,2),n);
% pravimo mrezu po kojoj ce se crtati skup
[X, Y] = meshgrid(x, y);
% M je matrica sa podacima iz Julijinih skupova
M = zeros(length(X), length(Y));for l = 1 : size (X, 2)for j = 1 : size(Y, 2)
       [w Iter] = Julia(X(1,j)+Y(1,j)*i , c, k);
       M(1, j) = M(1, j) + \text{Iter}; end
end
hold on;
%axis off;
colormap(jet);
pcolor(M);
shading interp;
hold off; 
end
%**********************%
function [pri, it] = Julia(z, c, k)R = max(abs(c), 2);i = 0;while i < kif abs(z) > Rpri = 1;
        it = i; return;
     end 
    z = z^2 + c;i = i + 1;end
pri = 0;it = i;end
```
Posmatramo preslikavanja  $F_1(x,y)$ ,  $F_2(x,y)$ , ... ,  $F_k(x,y)$  zajedno sa verovatnoćama  $p_1,p_2,...$  ,  $p_k$  čija je suma 1 i neka je poznato  $(x_0, y_0)$ . Ako je  $(x_n, y_n)$  već sračunato, tada na slučajan način biramo jedno do mogućih k preslikavanja koje primenjujemo za dobijanje sledeće iteracije.

Posmatramo sledeća preslikavanja:

#### **TROUGAO SIERPINSKOG**

Spajamo središte svake stranice jednakostraničnog trougla.

$$
F_1(x, y) = \left(\frac{x}{2}, \frac{y}{2}\right)
$$

$$
F_2(x, y) = \left(\frac{2x + 1}{4}, \frac{y + 1}{2}\right)
$$

$$
F_3(x, y) = \left(\frac{x + 1}{2}, \frac{y}{2}\right)
$$

Uzimajući da je  $p_1 = p_2 = p_3 = 1/3$  i startujući iz tačke (1,1) dobija se trougao Sierpisnkog Tepih Sierpinskog je sličan, počinje se od kvadrata.

```
function sierpinski(duzina, visina) 
% test: sierpinski(1001,1801)
a = zeros(duzina,visina); % Sirina i visina grafika
a(1, (vision-1)/2) = 1;for i = 2 : duzina
    for j = 2 : visina-1
        if a(i-1, j-1) == 0 & a(i-1, j) == 0 & a(i-1, j+1) == 1a(i, j) = 1; else
            if a(i-1,j-1) == 1 & a(i-1,j) == 0 & a(i-1,j+1) == 0a(i, j) = 1; end
         end
     end
end
spy(a); % crta retku matricu
end
```
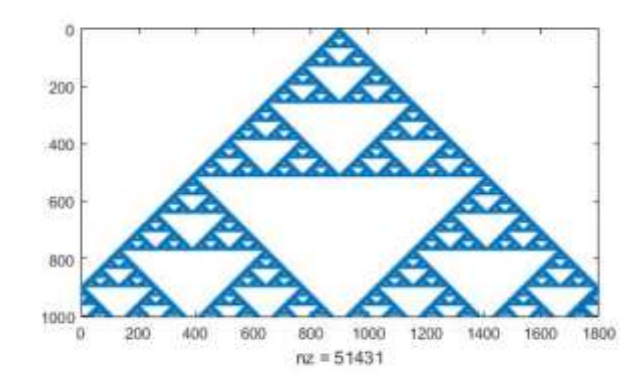

#### **BARNSLIJEVA PAPRAT**

```
NumOfPts = 10000;
iter = 50;10pts = zeros(NumOfPts,2);
for j = 1:NumOfPts
                                                      \boldsymbol{9}x = \text{rand}(1);
                                                      \, 8 \,y = \text{rand}(1);
    for i = 1: iter
                                                      \overline{7}p = rand(1);
                                                      6\phantom{a} if p < 0.01 
              xn = 0;\sqrt{5}yn = .16*y;
                                                      \sqrt{4}x = xn;y = yn;\overline{3}elseif p < .08xn = .2*x-.26*y;\overline{2}yn = .23*x+.22*y+1.6;\overline{1}x = xn; y = yn; 
                                                         -3-2 elseif p < .15 
              xn = -.15*x+.28*y;yn = .26*x+.24*y+.44;x = xn;y = yn; else 
              xn = .85*x+.04*y;yn = -.04*x+.85*y+1.6;x = xn;y = yn; end
     end%i 
    pts(j, 1) = x;pts(j,2) = y;end%j
xs = pts(:,1);ys = pts(:,2);plot(xs,ys,'.g')
axis([min(xs)*1.5,max(xs)*1.5,min(ys)*1.05,max(ys)*1.05]);
```
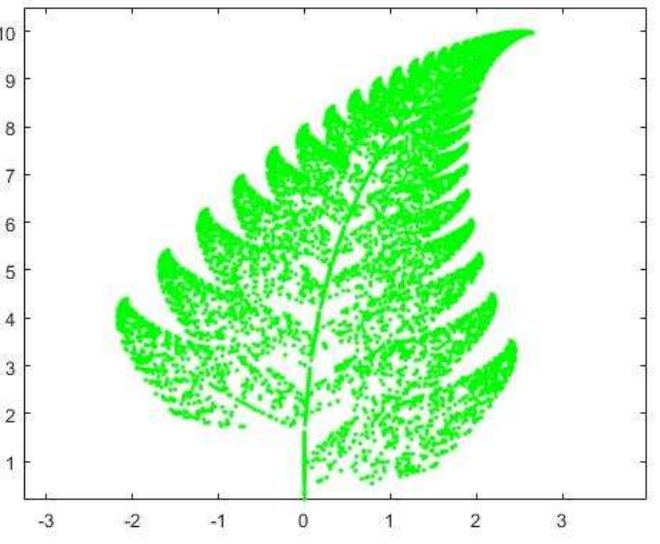

#### **IMPRESIONISTIČKO DRVO**

```
NumberS = 10000:iter = 50;
pts = zeros(NumOfPts,2);
for j = 1:NumOfPtsx = \text{rand}(1);
    y = \text{rand}(1);
    for i = 1: iter
         p = [0.11 0.09 0.18 0.19 0.21 0.22];
        izbor = round(10*rand());
        while ((izbor > 6) || (izbor == 0))izbor = round(10*rand());
         end
        izbor = p(izbor);
        if izbor == 0.11\overline{2}xn = 0.5*x;yn = 0.6*y;
                                                 1.5
            x = xn;y = yn; elseif izbor == 0.09
                                                  \mathbf 1xn = 0.05*x;yn = -0.5*y;0.5x = xn;y = yn; elseif izbor == 0.18
                                                  \,0\,xn = 0.46*x - 0.15*y;yn = 0.39*x + 0.38*y + 0.6;-0.5x = xn;y = yn;elseif izbor == 0.19-1xn = 0.47*x - 0.15*y;-0.6yn = 0.17*x + 0.42*y + 1.1;x = xn;y = yn;elseif izbor == 0.21xn = 0.43*x + 0.28*y;yn = -0.25*x + 0.45*y + 1;x = xn;y = yn; elseif izbor == 0.22
            xn = 0.42*x + 0.26*y;yn = -0.35*x + 0.31*y + 0.7;x = xn;y = yn; end
end%i
    pts(j, 1) = x;pts(j, 2) = y;end%j
xs = pts(:,1);ys = pts(:,2);plot(xs,ys,'.g')
axis([\min(xs) * 1.5, \max(xs) * 1.5, \min(ys) * 1.05, \max(ys) * 1.05]);
```
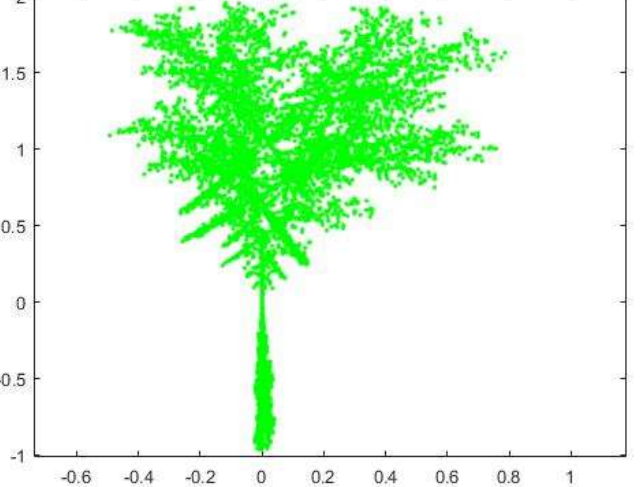